## **GEOPOPPY**

*GeoPoppy est une application de suivi et évaluation hébergée sur un mini serveur portable (RaspberryPi) et affichée sur une tablette tactile. Elle fonctionne comme un véritable système d'information géographique (SIG) embarqué ce qui permet d'accéder à des fonctionnalités avancées comme la digitalisation de surfaces, le lien entre plusieurs couches d'information via des identifiants uniques ou encore l'accès à l'historique des données collectées.*

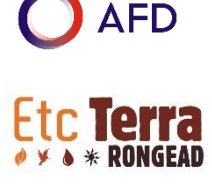

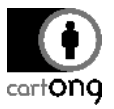

#### POUR QUOI FAIRE ?

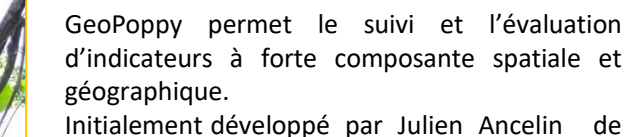

l'INRA (*https://github.com/jancelin/geo-poppy*), son but premier était de pouvoir faire le suivi de champs de coquelicots.

CartONG a réadapté cette solution pour l'ONG Rongead / Etc Terra en Côte d'Ivoire afin de l'adapter au suivi de parcelles agricoles et forestières dans le cadre du projet REDD+ de la Mé.

- 
- Un véritable SIG embarqué : accès à des fonctionnalités avancées.
- Fonctionne hors ligne.

eo POPP

- Utilise seulement des outils libres et gratuits.
- Très personalisable, tant dans l'interface que dans les fonctionnalités.
- Fonctionne sur tout supports et tous systèmes d'exploitation.
- COMMENT ÇA FONCTIONNE ?
- Nécessite l'achat d'un RaspberryPi (env. 50EUR) par collecteur.
- Demande une connaissance minimale dans les différents outils utilises (principalement QGIS et PostgreSQL).
- La version actuelle de l'application ne permet pas la synchronisation des données vers un serveur et la visualisation en direct (mais possible de le rajouter).

Plus qu'une application, GeoPoppy est un ensemble d'outils libres et gratuits qui composent ensemble un système complet de collecte de données.

L'intégralité de la solution est installée sur un RaspberryPi **(1)**, alimenté par une batterie externe **(2)**. Il suffit ensuite de se connecter au réseau wifi émit par le RaspberryPi sur une tablette tactile **(3)** pour accéder à l'application.

L'interface principale de l'application se présente sous la forme d'une carte sur laquelle il est possible de **naviguer**, **sélectionner** les différents objets présents, les **éditer** ou en **ajouter** de nouveaux. Les **attributs** de chaque type d'objet (point GPS, parcelles etc.) sont définissables et peuvent contenir des **règles d'édition** complexes (menus déroulants, dates, lien avec un autre jeu de données, remplissage automatique des identifiants uniques ou de la surface des polygones etc.)

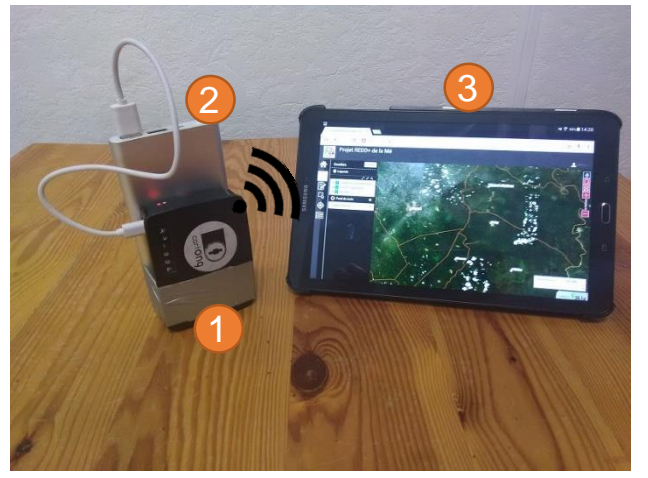

*La documentation complete de l'installation et de la configuration est disponible ici :*

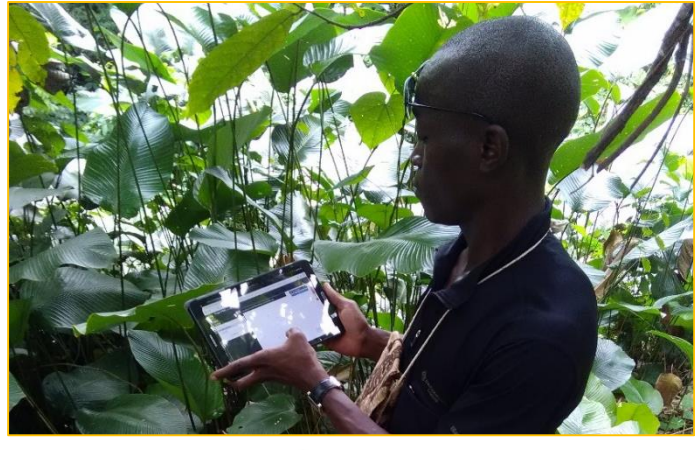

# GEOPOPPY

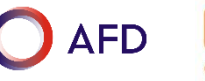

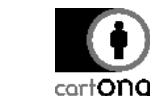

#### QUEL MATERIEL ?

Pour chaque collecteur, il faudra compter :

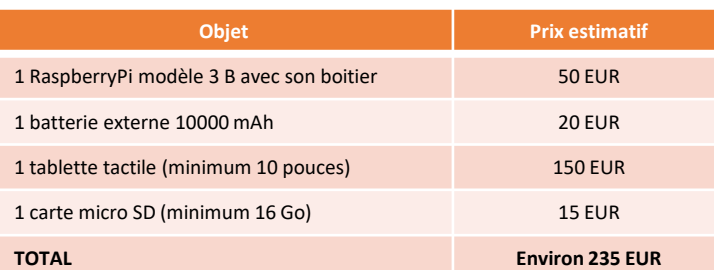

Après l'achat initial du matériel, le fonctionnement de l'outil est gratuit, sans limite d'enregistrements ou de nombre d'utilisateur.

Lors des visites sur le terrain, bien vérifier les niveaux de batterie des appareils et penser à protéger le RaspberryPi et la tablette des chocs et de l'humidité.

#### QUELLES COMPETENCES POUR LA MISE EN PLACE ?

Les fonctionnalités avancées offertes par cette solution impliquent un niveau de compétences requises plus élevé pour sa mise en place. Concrètement, une connaissance de **PostgreSQL** et **QGIS** est nécessaire pour pouvoir créer la base de donnée et la carte correspondante. Une connaissance du **HTML**, **CSS** et du **JavaScript** est nécessaire pour pouvoir aller plus loin configurer l'interface à loisir, mais n'est pas obligatoire.

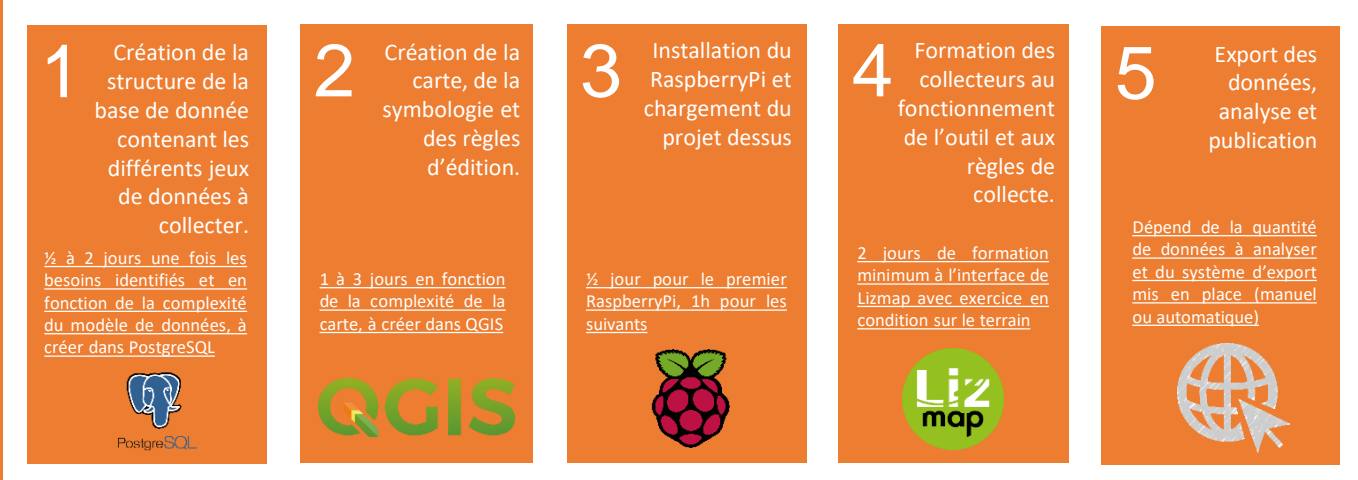

### EXEMPLE D'UTILISATION POUR LE SUIVI DES PARCELLES

- 1. Les collecteurs visitant les parcelles **inscrivent d'abord le propriétaire dans la base de données,** qui créé automatiquement un **identifiant unique** (id).
- 2. Les collecteurs tracent ensuite le **contour de la parcelle** en collectant ses sommets et en s'aidant éventuellement d'une imagerie satellite.
- 3. Une fois le contour tracé, les informations sont remplies, par exemple :
	- Le type de culture est choisi parmi une **liste déroulante.**
	- La surface est **automatiquement calculée.**
	- Le bénéficiaire exploitant la parcelle est choisi parmi une liste déroulante dont **les choix proviennent le la base de donnée** des bénéficiaires.
- 4. A la prochaine visite, le collecteur **pourra retrouver toutes ces informations** et les éditer.

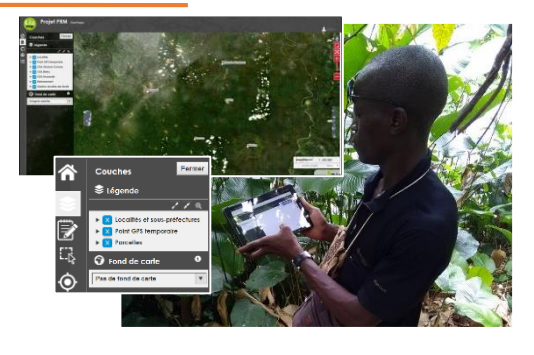

*Base de données des bénéficaires*

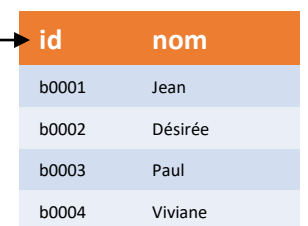

*Base de données des parcelles*

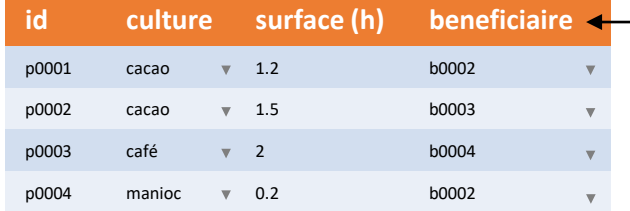